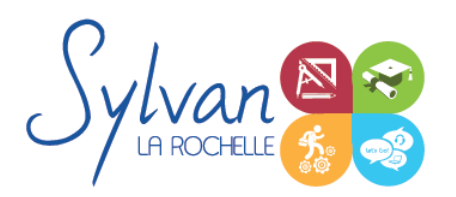

# Adobe Photoshop CC : Utilisateur

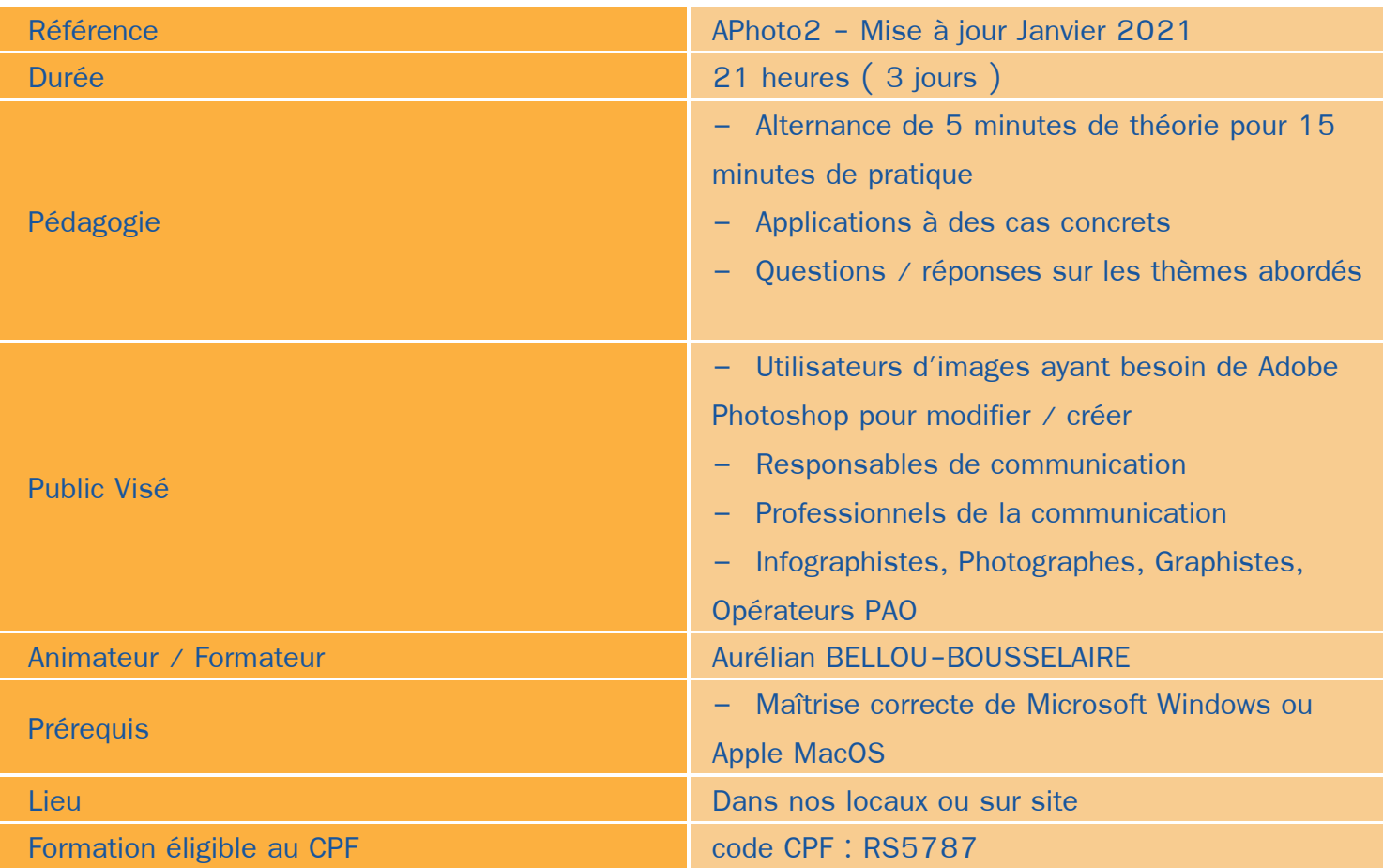

### Objectifs / Finalités

- Créer des images dans le cadre professionnel
- Corriger / modifier des visuels existants pour répondre aux attentes de la photographie, la communication, le ۰ marketing …
- Maîtriser les fonctionnalités principales de Adobe Photoshop ۰

### **Thématiques**

#### *Bases de l'imagerie numérique*

- Définition, résolution d'une image  $\bullet$
- Colorimétrie ٠
- Formats de fichiers ۰
- Images bitmap et vectorielles٠

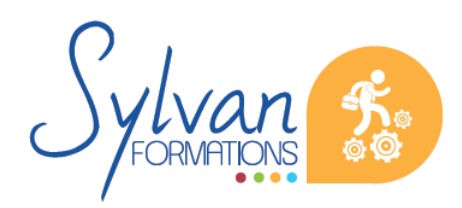

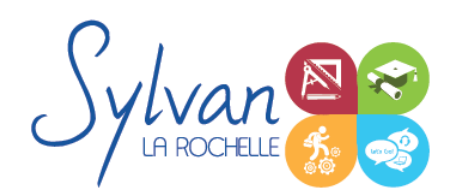

## Adobe Photoshop CC : Utilisateur

- Contraintes et fonctionnalités liées à la création d'images pour un site Internet
- Contraintes et fonctionnalités liées à la création d'images pour une sortie « print »
- Les modes colorimétriques : RVB, TSL, CMJN, Pantone ۰

#### *L'interface de Adobe Photoshop*

- **Configurer et sauvegarder son espace de travail**
- Utiliser les palettes d'outils

#### *L'espace de travail*

- L'espace de travail
- Les modes d'affichage
- Le zoom ۰
- **C** L'outil panoramique

#### *Les calques*

- Créer des calques ٠
- Gérer les calques ۰
- Utiliser les calques spéciaux (arrière-plan, réglages, remplissage...) ۰
- Utiliser la duplication, le groupement et la fusion de calques
- Utiliser les masques ۰

#### *Création de documents*

- Les formats de fichiers ٠
- Enregistrer pour retoucher ultérieurement, pour le Web ou le « Print »
- Imprimer à partir de Photoshop ٠

#### *Le détourage*

- Détourer par masque ٠
- Détourer par tracé  $\hat{\phantom{a}}$
- Détourer par nuances de couleurs ۰
- Détourer par couches

#### *Le déplacement et la sélection*

- **Les modes de sélection de base**
- **Le lasso et la baguette magique**
- Les outils de transformation et de déplacement

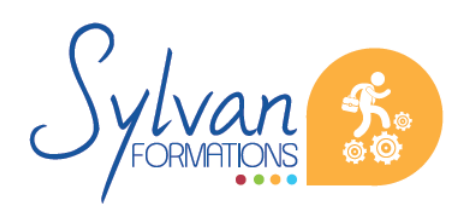

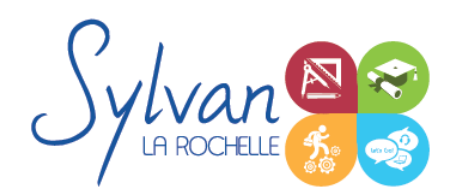

# Adobe Photoshop CC : Utilisateur

#### *Les filtres*

- Appliquer un filtre  $\bullet$
- Connaître les différents filtres et les paramétrer ۰

#### *Retouche photo*

- Utiliser les histogrammes
- Régler les niveaux, le contraste et la luminosité ۰
- Régler la balance des couleurs ۰
- ٠ Utiliser les outils de retouche et de correction d'image
- L'outil pipette ۰
- Le pot de peinture ۰
- Créer des dégradés et appliquer des effets ٠

#### *Le dessin*

- **Les formes prédéfinies**
- Utiliser les calques de tracés et les calques de remplissage
- Créer des contours et des fonds de tracé ٠
- Utiliser le pinceau, le crayon, le dessin à la plume et l'aérographe ۰
- Utiliser les motifs et textures intégrés. ٠

### **Evaluations**

**Evaluations pratiques à la fin de chaque séquence de travail avec reprise des points non maîtrisés si** nécessaire

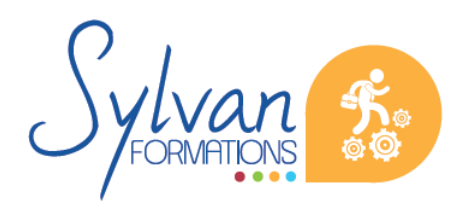